# **ARITHMETIC (Q 1, PAPER 1)**

### **LESSON NO. 3: MORE PERCENTAGES**

#### **2005**

- 1 (b) (i) The approximation  $50 \times 80$  was used for the calculation  $51 \times 79$ . Find the percentage error, correct to one decimal place.
- 1 (c) At the start of the year 2000 the population of a particular town was *P*. During the year 2000, the population of the town increased by 10%.
	- (i) Express, in terms of *P*, the population of the town at the end of the year 2000.
	- (ii) During the year 2001 the population of the town increased by 4%. During the year 2002 the population increased by 2%. Find the total percentage increase in the population of the town over the three years.

(iii) The actual increase in the population was 8344. Find the value of *P*.

#### **SOLUTION**

FINDING THE PERCENTAGE ERROR **1 (b) (i)**

**STEPS 1.** Find the absolute error: Absolute error =  $\text{True value}$  – Estimate **2.** Find the fractional error: Fractional error  $=\frac{\text{Absolute Error}}{\text{mean}}$ True Value **3**. Find the percentage error: % Error  $=$   $\frac{\text{Absolute Error}}{\text{mean}} \times$  $\frac{\text{0.00}}{\text{True Value}} \times 100\%$ 

1. True value: 
$$
51 \times 79 = 4029
$$
 Estimate:  $50 \times 80 = 4000$   
Absolute Error =  $|4029 - 4000| = 29$ 

2. Fractional error  $=$   $\frac{29}{4029}$ 

3. % error = 
$$
\frac{29}{4029} \times 100\% = 0.7\%
$$

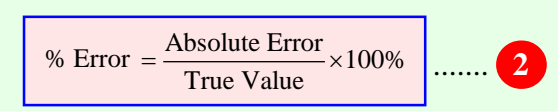

- **1 (c)**
	- **(i)** Multiply *P* by 1.1. Population at end of 2000 = 1.1*P*
	- **(ii)** Population after 3 years =  $1.1P \times 1.04 \times 1.02 = 1.16688P$ To find the percentage increase from this result, follow the steps to increase a quantity by a percentage backwards.  $1.16688 - 1 = 0.16688 = 16.688\%$

**(iii)** % increase  $= 16.688\% = 0.16688$  $\therefore P = \frac{8344}{845588}$  $\frac{6344}{0.16688} = 50,000$ 

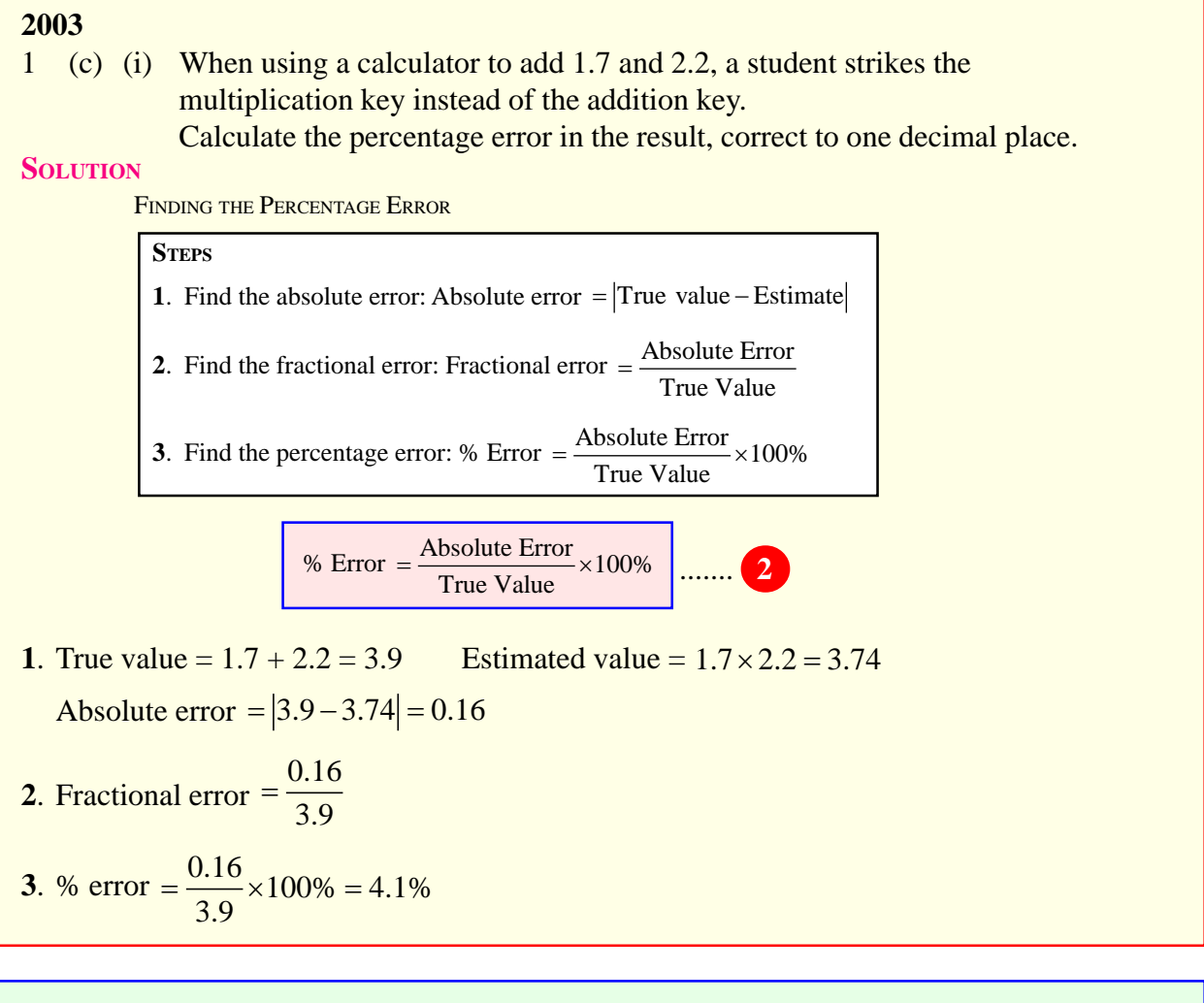

#### **2002**

- 1 (b) Four telephone calls cost €3.85, €7.45, €8.40 and €11.55.
	- (i) John estimates the total cost of the four calls by ignoring the cent part in the cost of each call. Calculate the percentage error in his estimate.
	- (ii) Anne estimates the total cost of the four calls by rounding the cost of each call to the nearest euro. Calculate the percentage error in her estimate.

#### **SOLUTION**

#### FINDING THE PERCENTAGE ERROR

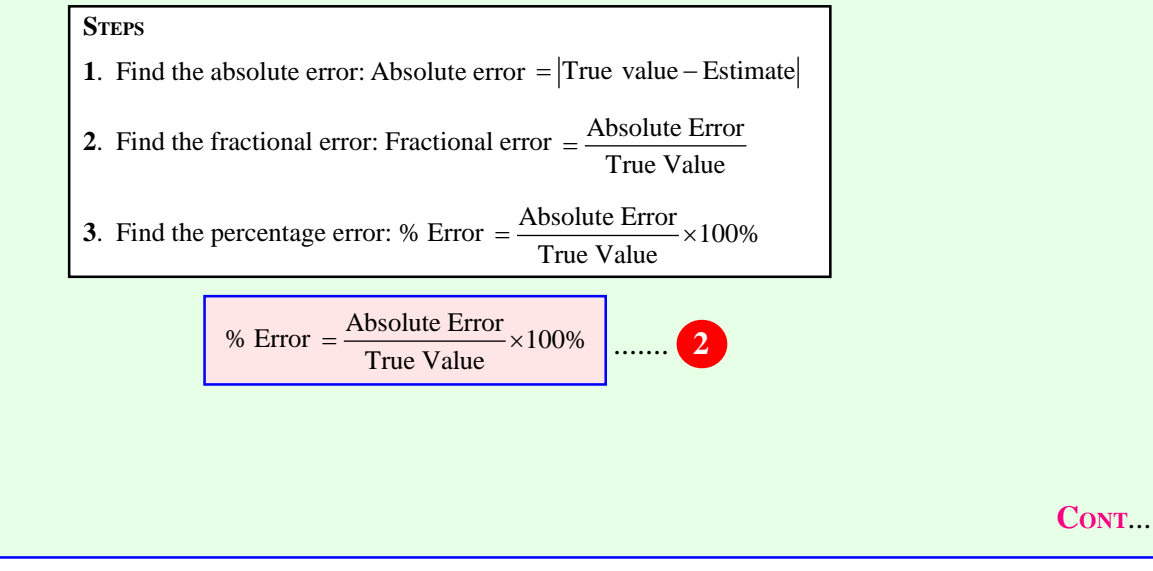

\n- **1 (b) (i)**
\n- **1.** True value = €3.85 + €7.45 + €8.40 + €11.55 = €31.25
\n- Estimated value = €3 + €7 + €8 + €11 = €29
\n- Absolute error = 
$$
|31.25 - 29| = 2.25
$$
\n- **2.** Fractional error =  $\frac{2.25}{31.25}$
\n- **3.** % error =  $\frac{2.25}{31.25} \times 100\% = 7.2\%$
\n- **1 (b) (ii)**
\n- **1.** True value = €3.85 + €7.45 + €8.40 + €11.55 = €31.25
\n- Estimated value = €4 + €7 + €8 + €12 = €31
\n- Absolute error =  $|31.25 - 31| = 0.25$
\n- **2.** Fractional error =  $\frac{0.25}{31.25} \times 100\% = 0.8\%$
\n

## **2001**

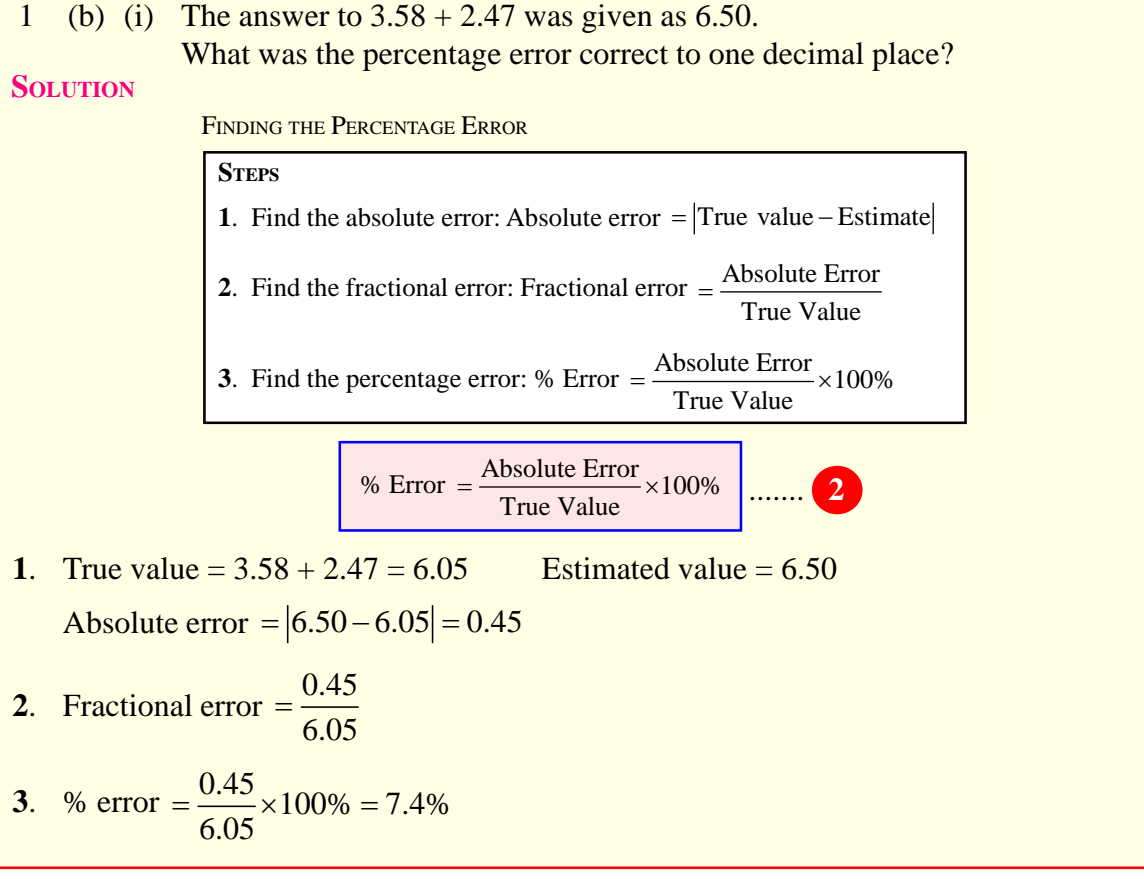

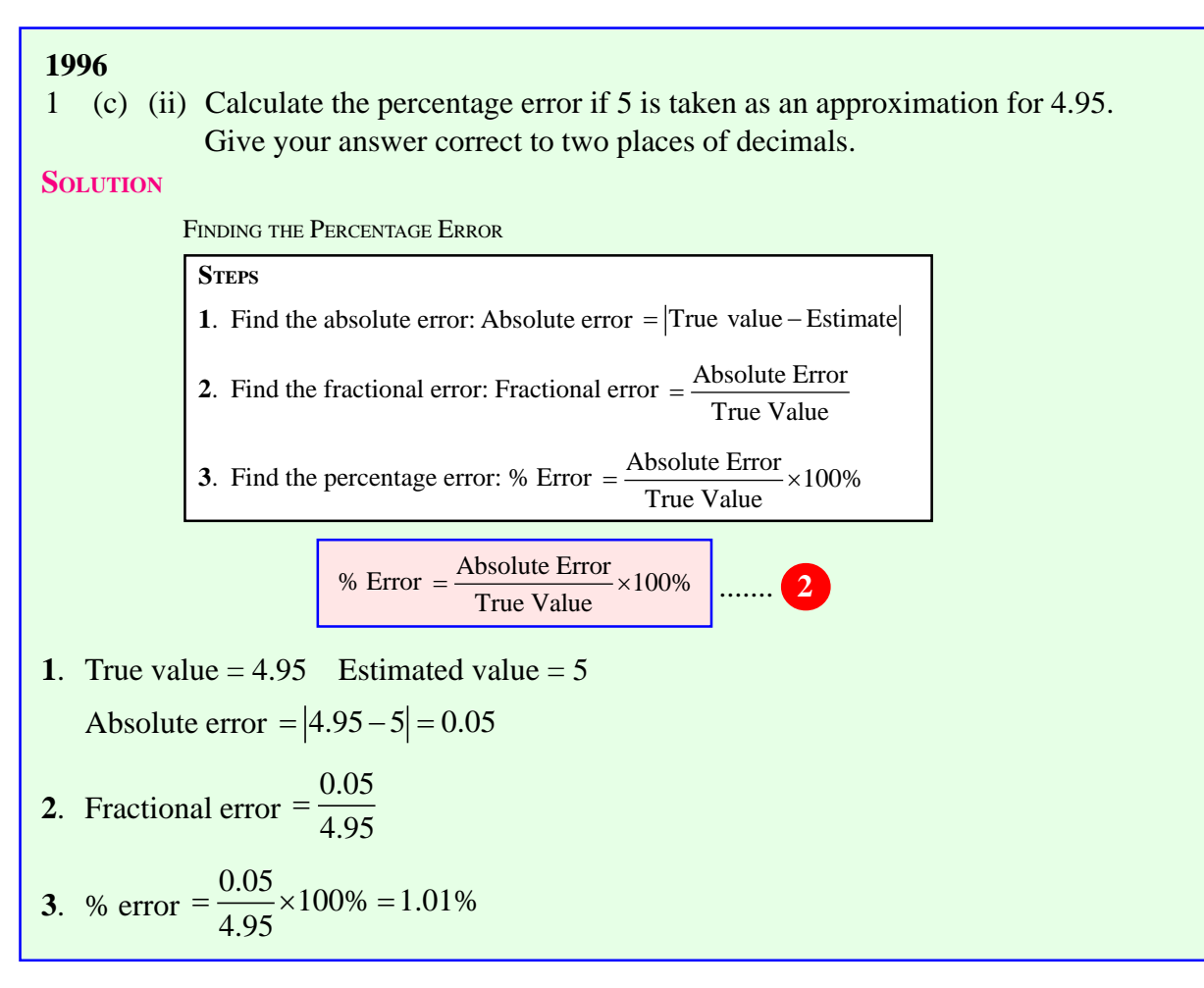